## **DAFTAR ISI**

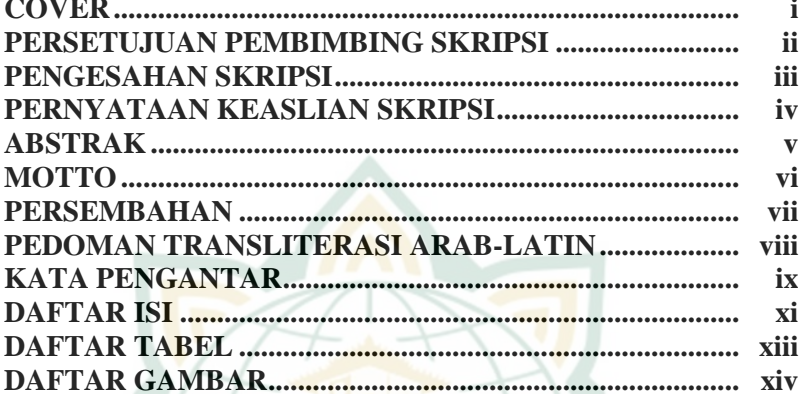

# BAB I PENDAHULUAN

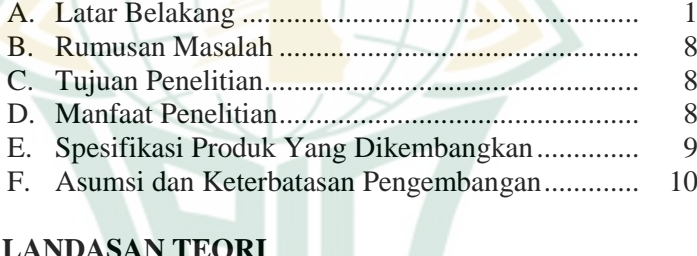

# **BAB II LANDASAN TEORI**

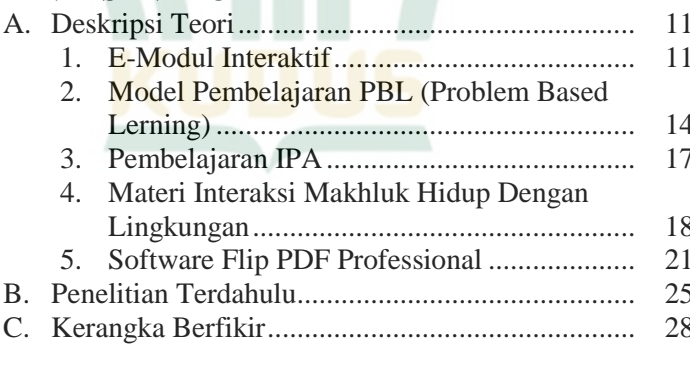

#### **BAB III METODE PENELITIAN**

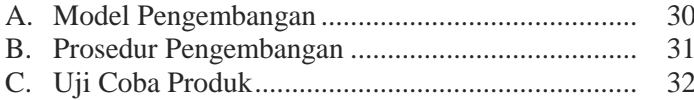

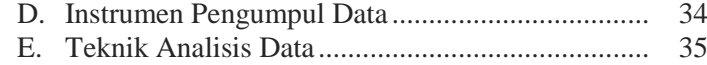

#### **BAB IV HASIL DAN PEMBAHASAN**

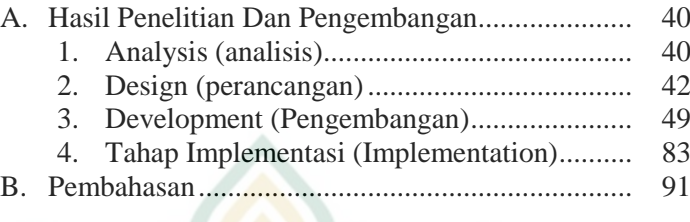

# **BAB V PENUTUP**

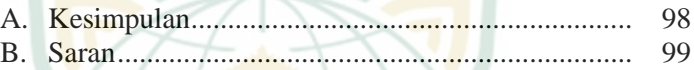

#### **DAFTAR PUSTAKA LAMPIRAN-LAMPIRAN**

# **DAFTAR TABEL**

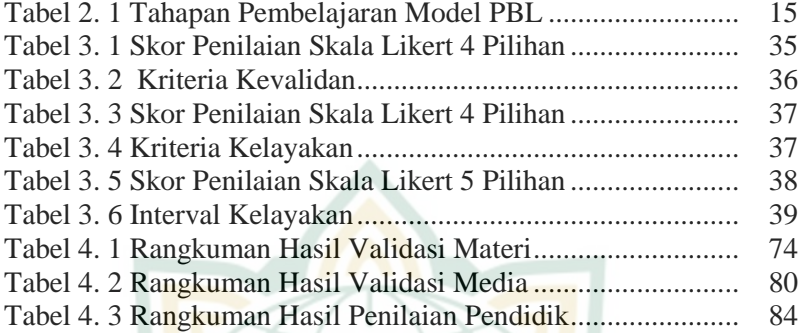

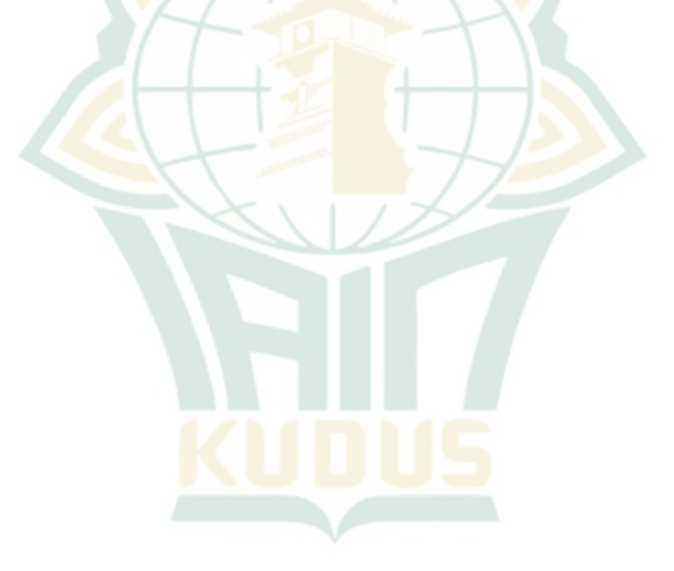

xiii

## **DAFTAR GAMBAR**

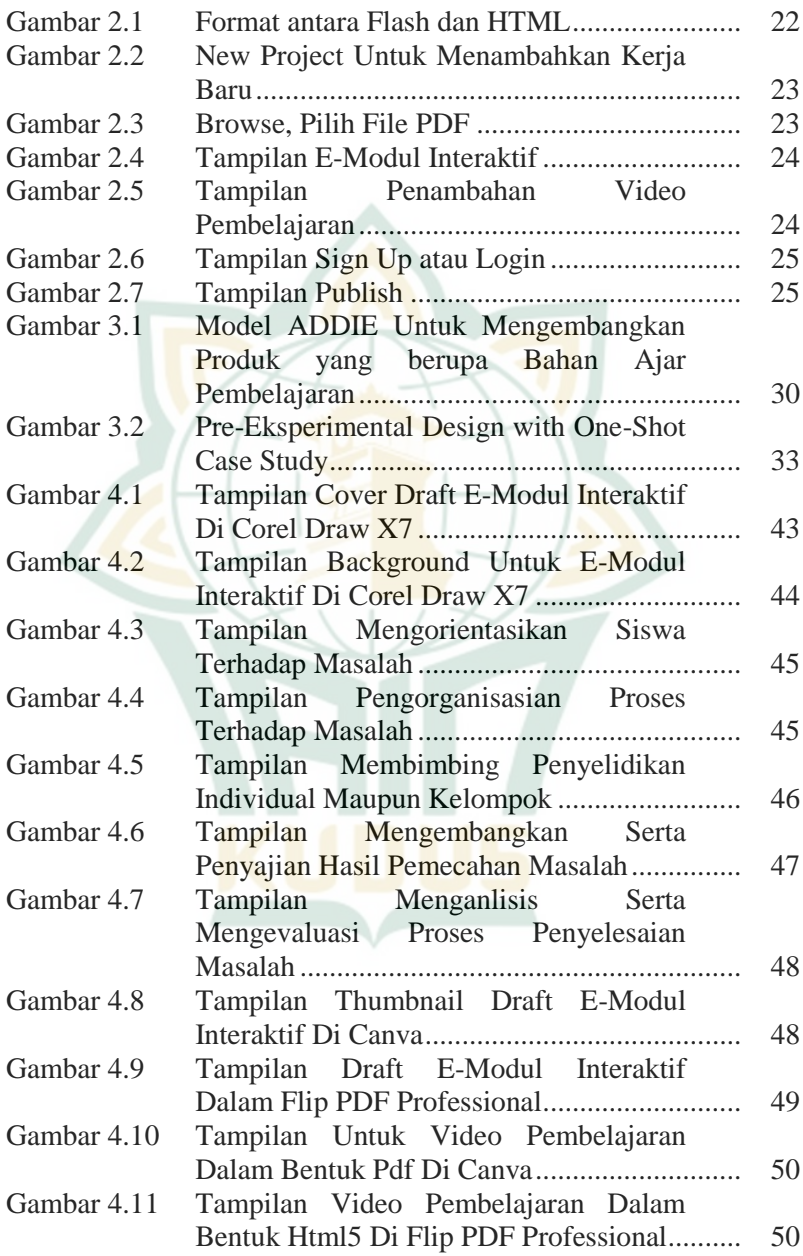

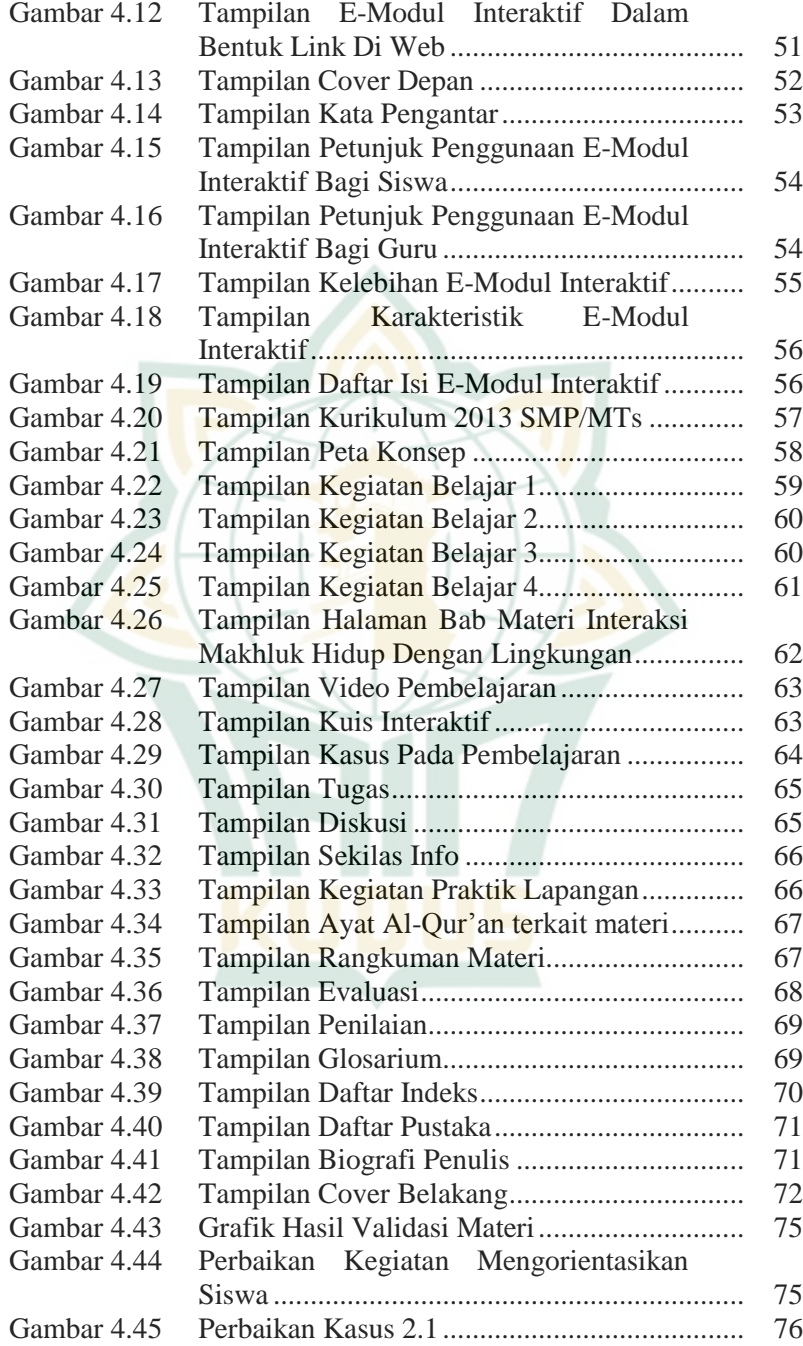

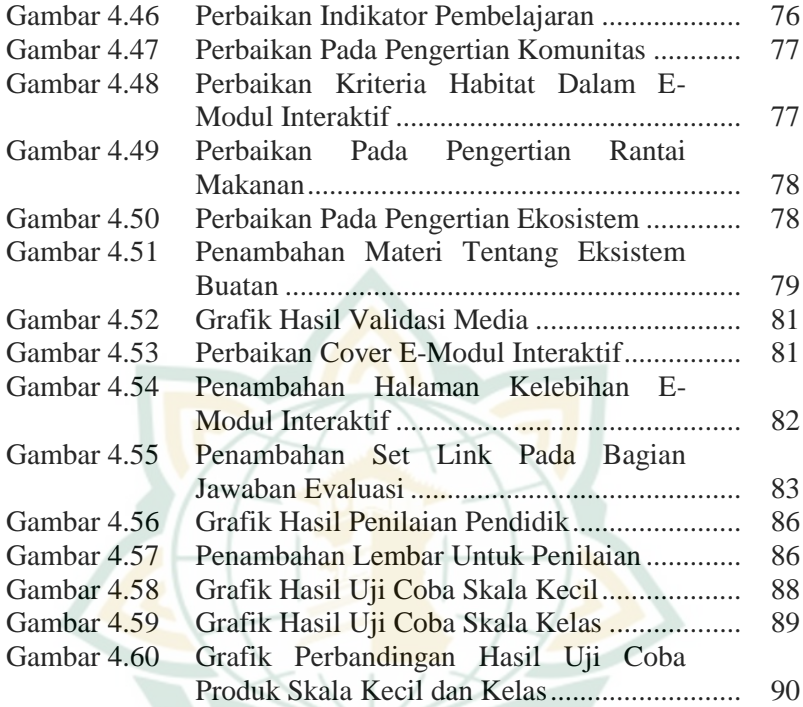